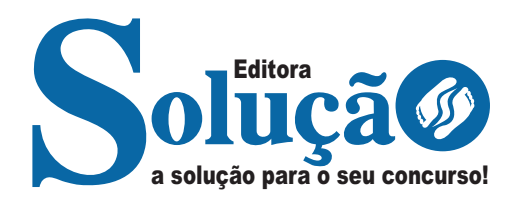

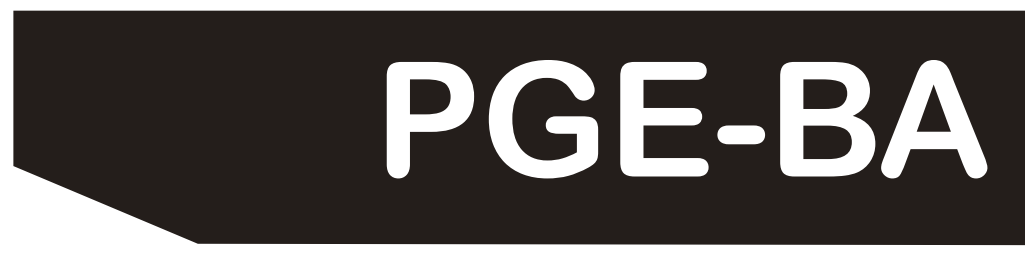

**PROCURADORIA-GERAL DO ESTADO DA BAHIA**

# Assistente de Procuradoria Temporária

**EDITAL DE ABERTURA DE INSCRIÇÕES PGE Nº 001/2024**

CÓD: SL-162JN-24 7908433248965

# **Língua Portuguesa**

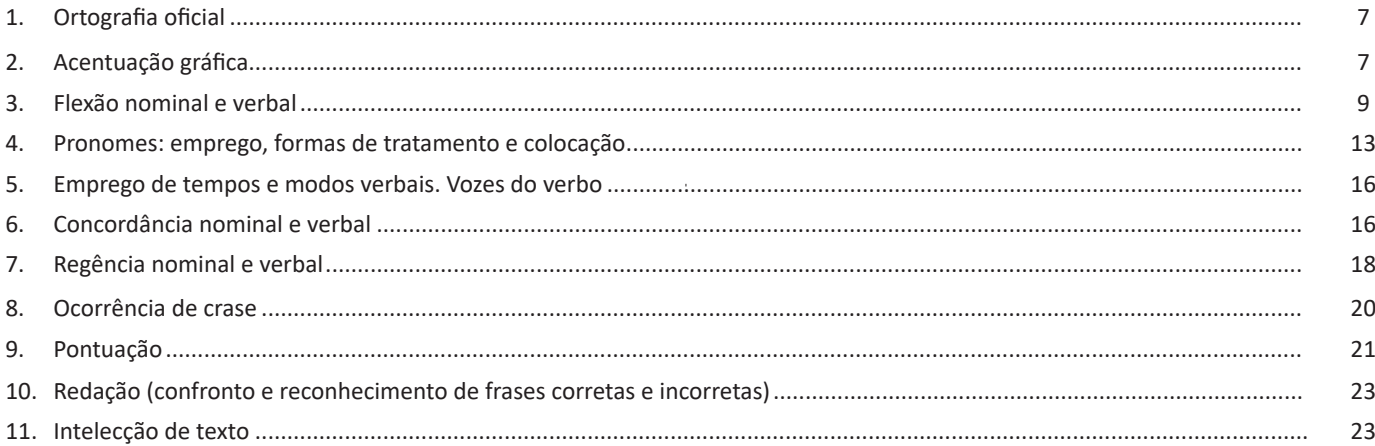

# **Matemática e Raciocínio lógico-matemático**

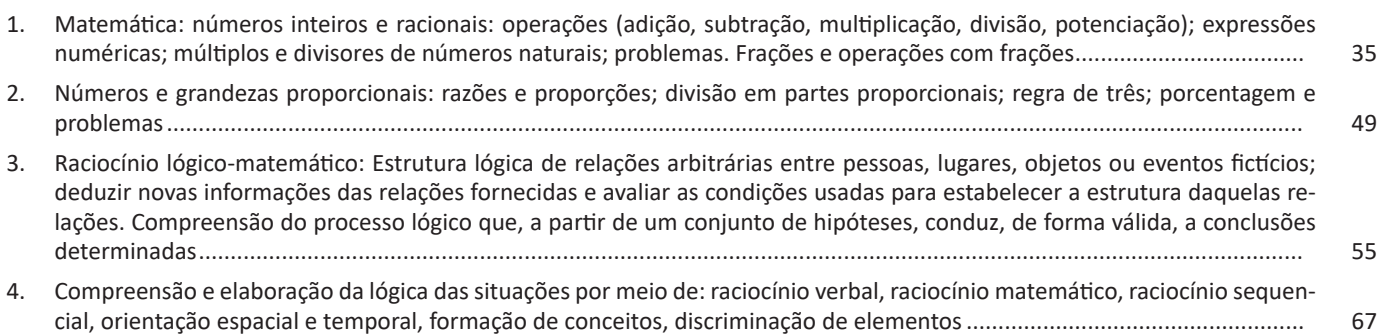

# **Noções Gerais da Igualdade Racial e de Gênero**

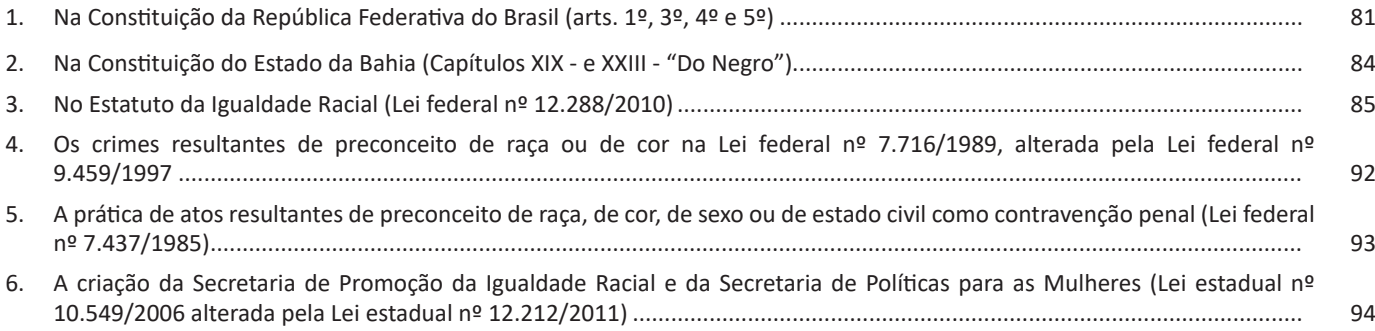

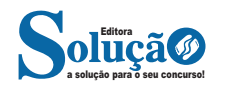

ÍNDICE

# **Informática**

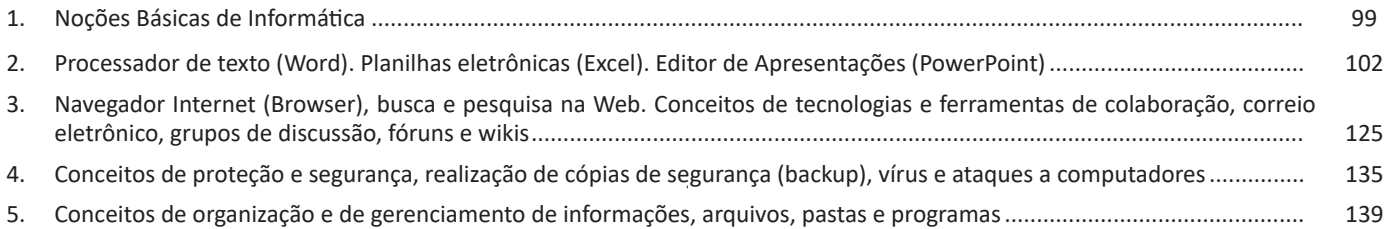

# **Direito Constitucional**

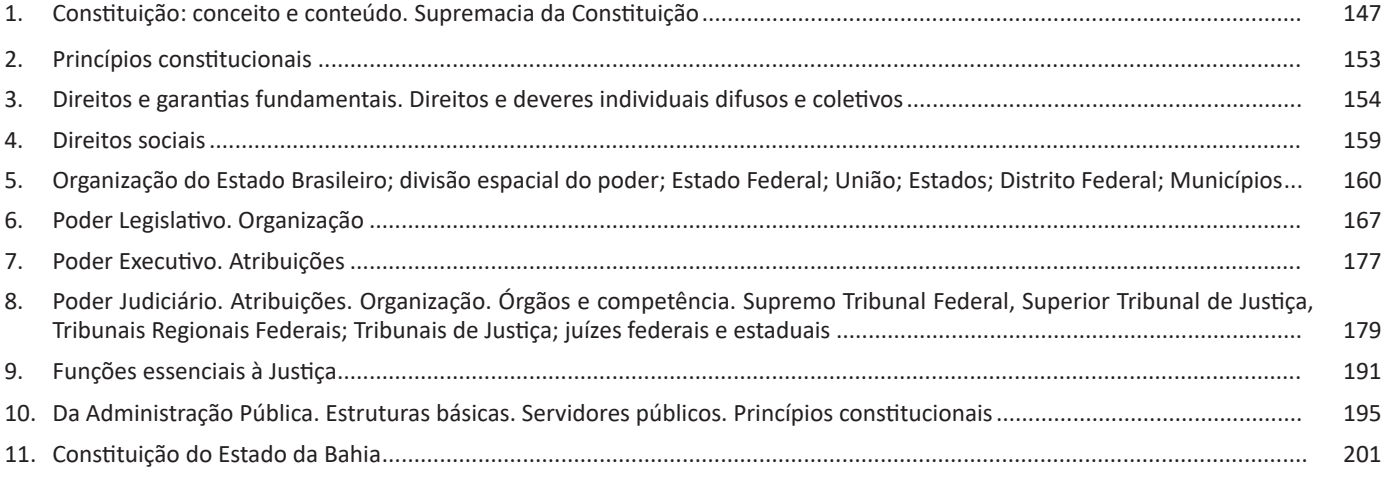

# **Direito Administrativo**

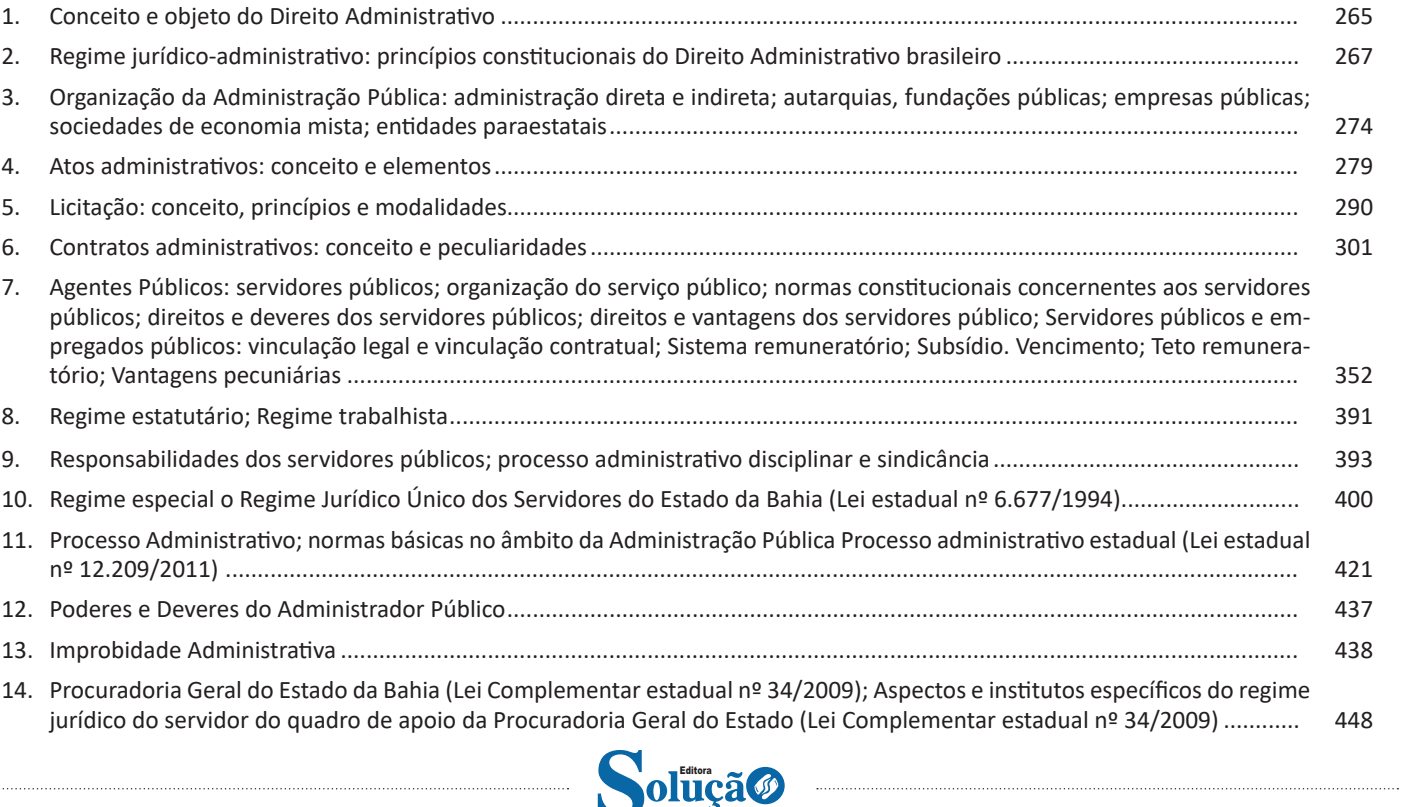

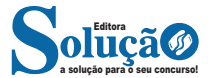

**– Acento circunflexo:** Empregado acima das vogais "a" e" e "o"para indicar sílaba tônica em vogal fechada. Ex.: acadêmico, âncora, avô.

**– Acento grave/crase:** Indica a junção da preposição "a" com o artigo "a". Ex: "Chegamos à casa". Esse acento não indica sílaba tônica!

**– Til:** Sobre as vogais "a" e "o", indica que a vogal de determinada palavra tem som nasal, e *nem sempre* recai sobre a sílaba tônica. Exemplo: a palavra *órfã* tem um acento agudo, que indica que a sílaba forte é "o" (ou seja, é acento tônico), e um til (˜), que indica que a pronúncia da vogal "a" é nasal, não oral. Outro exemplo semelhante é a palavra *bênção*.

#### **— Monossílabas Tônicas e Átonas**

Mesmo as palavras com apenas uma sílaba podem sofrer alteração de intensidade de voz na sua pronúncia. Exemplo: observe o substantivo masculino "dó" e a preposição "do" (contração da preposição "de" + artigo "o"). Ao comparar esses termos, percebermos que o primeiro soa mais forte que o segundo, ou seja, temos uma monossílaba tônica e uma átona, respectivamente. Diante de palavras monossílabas, a dica para identificar se é *tônica* (forte) ou fraca átona (fraca) é pronunciá-las em uma frase, como abaixo:

*"Sinto grande dó ao vê-la sofrer."* "*Finalmente encontrei a chave do carro."*

#### **Recebem acento gráfico**:

– As monossílabas tônicas terminadas em: -a(s)  $\rightarrow$  pá(s), má(s);  $-e(s) \rightarrow p\acute{e}(s)$ , vê(s);  $-o(s) \rightarrow s\acute{o}(s)$ , pôs.

– As monossílabas tônicas formados por ditongos abertos -éis, -éu, -ói. Ex: réis, véu, dói.

#### **Não recebem acento gráfico**:

– As monossílabas tônicas: par, nus, vez, tu, noz, quis.

– As formas verbais monossilábicas terminadas em "-ê", nas quais a 3<sup>ª</sup> pessoa do plural termina em "-eem". Antes do novo acordo ortográfico, esses verbos era acentuados. Ex.: *Ele lê* → *Eles lêem leem*.

Exceção! O mesmo não ocorre com os verbos monossilábicos terminados em "-em", já que a terceira pessoa termina em "-êm". Nesses caso, a acentuação permanece acentuada. Ex.: *Ele tem* → *Eles têm*; *Ele vem* → *Eles vêm*.

### **Acentuação das palavras Oxítonas**

As palavras cuja última sílaba é tônica devem ser acentuadas as oxítonas com sílaba tônica terminada em vogal tônica -a, -e e -o, sucedidas ou não por -s. Ex.: aliás, após, crachá, mocotó, pajé, vocês. Logo, não se acentuam as oxítonas terminadas em "-i" e "-u". Ex.: caqui, urubu.

#### **Acentuação das palavras Paroxítonas**

São classificadas dessa forma as palavras cuja penúltima sílaba é tônica. De acordo com a regra geral, não se acentuam as palavras paroxítonas, a não ser nos casos específicos relacionados abaixo. Observe as exceções:

– Terminadas em -ei e -eis. Ex.: amásseis, cantásseis, fizésseis, hóquei, jóquei, pônei, saudáveis.

– Terminadas em -r, -l, -n, -x e -ps. Ex.: bíceps, caráter, córtex, esfíncter, fórceps, fóssil, líquen, lúmen, réptil, tórax.

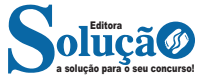

– Terminadas em -i e -is. Ex.: beribéri, bílis, biquíni, cáqui, cútis, grátis, júri, lápis, oásis, táxi.

– Terminadas em -us. Ex.: bônus, húmus, ônus, Vênus, vírus, tônus.

– Terminadas em -om e -ons. Ex.: elétrons, nêutrons, prótons.

– Terminadas em -um e -uns. Ex.: álbum, álbuns, fórum, fóruns, quórum, quóruns.

– Terminadas em -ã e -ão. Ex.: bênção, bênçãos, ímã, ímãs, órfã, órfãs, órgão, órgãos, sótão, sótãos.

#### **Acentuação das palavras Proparoxítonas**

Classificam-se assim as palavras cuja antepenúltima sílaba é tônica, e todas recebem acento, sem exceções. Ex.: ácaro, árvore, bárbaro, cálida, exército, fétido, lâmpada, líquido, médico, pássaro, tática, trânsito.

#### **Ditongos e Hiatos**

Acentuam-se:

– Oxítonas com sílaba tônica terminada em abertos "\_éu", "\_éi" ou "\_ói", sucedidos ou não por "\_s". Ex.: anéis, fiéis, herói, mausoléu, sóis, véus.

– As letras "\_i" e "\_u" quando forem a segunda vogal tônica de um hiato e estejam isoladas ou sucedidas por " s" na sílaba. Ex.: caí (ca-í), país (pa-ís), baú (ba-ú).

#### Não se acentuam:

 $-$  A letra " i", sempre que for sucedida por de " nh". Ex.: moinho, rainha, bainha.

– As letras "\_i" e o "\_u" sempre que aparecerem repetidas. Ex.: juuna, xiita. xiita.

– Hiatos compostos por "\_ee" e "\_oo". Ex.: creem, deem, leem, enjoo, magoo.

#### **O Novo Acordo Ortográfico**

Confira as regras que levaram algumas palavras a perderem acentuação em razão do Acordo Ortográfico de 1990, que entrou em vigor em 2009:

#### **1 – Vogal tônica fechada -o de -oo em paroxítonas**.

Exemplos: enjôo – enjoo; magôo – magoo; perdôo – perdoo; vôo – voo; zôo – zoo.

#### **2 – Ditongos abertos -oi e -ei em palavras paroxítonas**.

Exemplos: alcalóide – alcaloide; andróide – androide; alcalóide – alcaloide; assembléia – assembleia; asteróide – asteroide; européia – europeia.

#### **3 – Vogais -i e -u precedidas de ditongo em paroxítonas**.

Exemplos: feiúra – feiura; maoísta – maoista; taoísmo – taoismo.

#### **4 – Palavras paroxítonas cuja terminação é -em, e que possuem -e tônico em hiato**.

Isso ocorre com a 3ª pessoa do plural do presente do indicativo ou do subjuntivo. Exemplos: deem; lêem – leem; relêem – releem; revêem.

**5 – Palavras com trema:** somente para palavras da língua portuguesa. Exemplos: bilíngüe – bilíngue; enxágüe – enxágue; linguïça – linguiça.

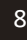

#### **Windows Explorer**

O Windows Explorer é um gerenciador de informações, arquivos, pastas e programas do sistema operacional Windows da Microsoft<sup>31</sup>. Todo e qualquer arquivo que esteja gravado no seu computador e toda pasta que exista nele pode ser vista pelo Windows Explorer. Possui uma interface fácil e intuitiva.

Na versão em português ele é chamado de Gerenciador de arquivo ou Explorador de arquivos.

O seu arquivo é chamado de Explorer.exe

Normalmente você o encontra na barra de tarefas ou no botão Iniciar > Programas > Acessórios.

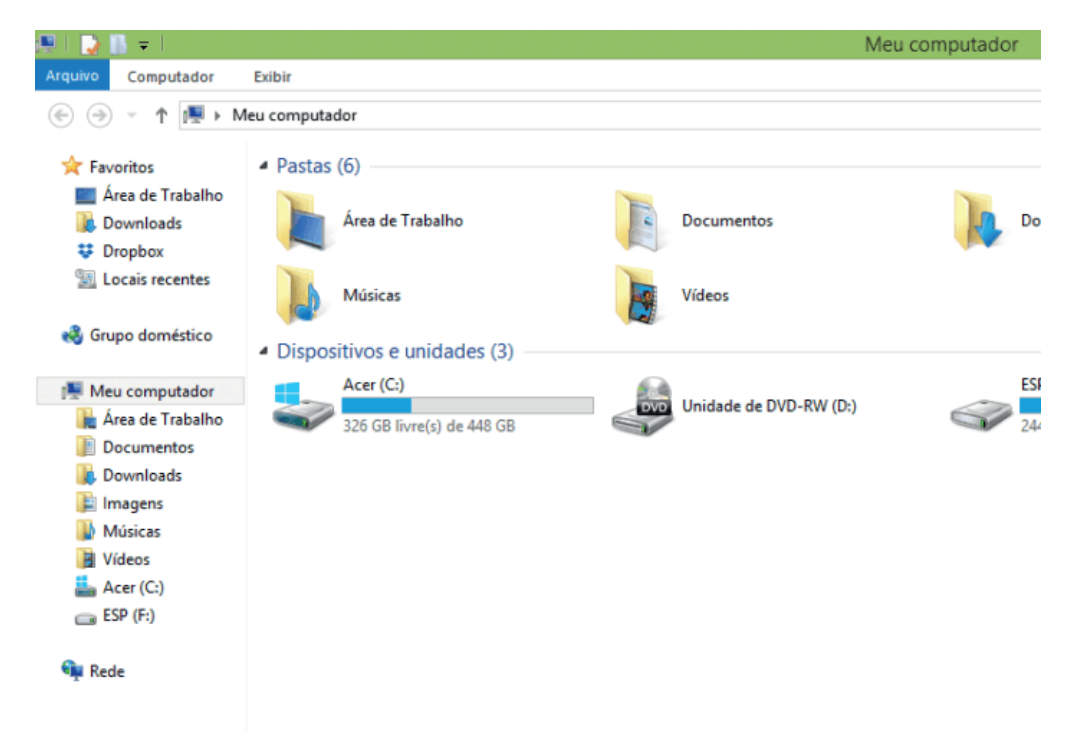

Na parte de cima do Windows Explorer você terá acesso a muitas funções de gerenciamento como criar pastas, excluir, renomear, excluir históricos, ter acesso ao prompt de comando entre outras funcionalidades que aparecem sempre que você selecionar algum arquivo.

A coluna do lado esquerdo te dá acesso direto para tudo que você quer encontrar no computador. As pastas mais utilizadas são as de Download, documentos e imagens.

### **Operações básicas com arquivos do Windows Explorer**

**• Criar pasta:** clicar no local que quer criar a pasta e clicar com o botão direito do mouse e ir em novo > criar pasta e nomear ela. Você pode criar uma pasta dentro de outra pasta para organizar melhor seus arquivos. Caso você queira salvar dentro de uma mesma pasta um arquivo com o mesmo nome, só será possível se tiver extensão diferente. Ex.: maravilha.png e maravilha.doc

Independente de uma pasta estar vazia ou não, ela permanecerá no sistema mesmo que o computador seja reiniciado

**• Copiar:** selecione o arquivo com o mouse e clique Ctrl + C e vá para a pasta que quer colar a cópia e clique Ctrl +V. Pode também clicar com o botão direito do mouse selecionar copiar e ir para o local que quer copiar e clicar novamente como o botão direito do mouse e selecionar colar.

**• Excluir:** pode selecionar o arquivo e apertar a tecla delete ou clicar no botão direito do mouse e selecionar excluir

**• Organizar:** você pode organizar do jeito que quiser como, por exemplo, ícones grandes, ícones pequenos, listas, conteúdos, lista com detalhes. Estas funções estão na barra de cima em exibir ou na mesma barra do lado direito.

**• Movimentar:** você pode movimentar arquivos e pastas clicando Ctrl + X no arquivo ou pasta e ir para onde você quer colar o arquivo e Clicar Ctrl + V ou clicar com o botão direito do mouse e selecionar recortar e ir para o local de destino e clicar novamente no botão direito do mouse e selecionar colar.

# **Localizando Arquivos e Pastas**

No Windows Explorer tem duas:

Tem uma barra de pesquisa acima na qual você digita o arquivo ou pasta que procura ou na mesma barra tem uma opção de Pesquisar. Clicando nesta opção terão mais opções para você refinar a sua busca.

*31 https://centraldefavoritos.com.br/2019/06/05/conceitos-de-organizacao-e-de-gerenciamento-de-informacoes-arquivos-pastas-e-programas/*

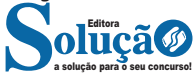

# INFORMÁTICA

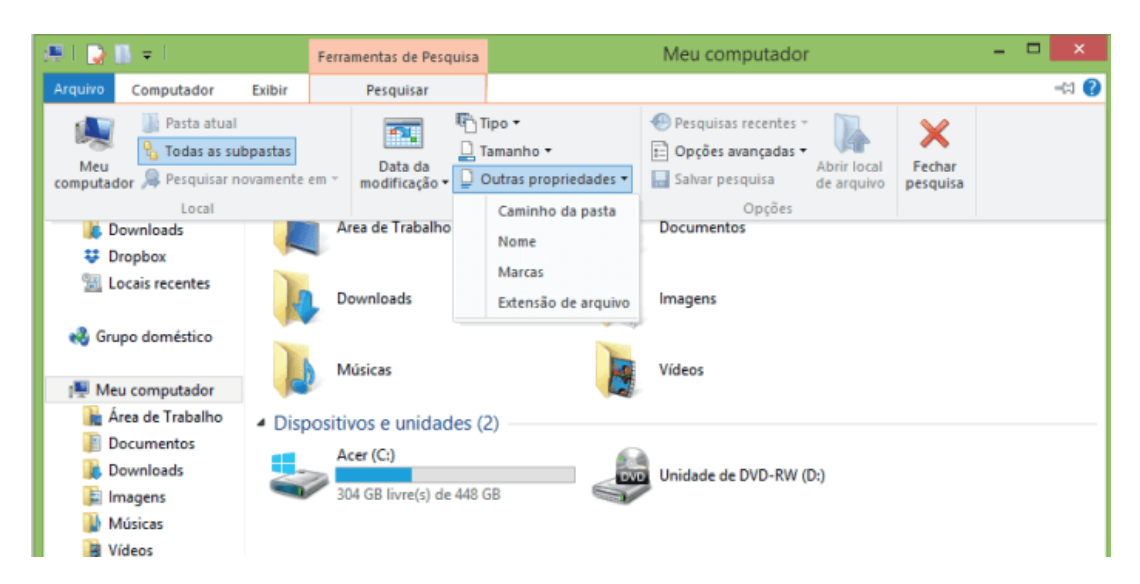

### **Arquivos ocultos**

São arquivos que normalmente são relacionados ao sistema. Eles ficam ocultos (invisíveis) por que se o usuário fizer alguma alteração, poderá danificar o Sistema Operacional.

Apesar de estarem ocultos e não serem exibido pelo Windows Explorer na sua configuração padrão, eles ocupam espaço no disco.

# **QUESTÕES**

1. (PREFEITURA DE JAHU/SP - AUXILIAR DE DESENVOLVIMENTO INFANTIL - OBJETIVA/2019) Considerando-se o Word 2007, analisar os itens abaixo:

I. O botão "Formatar Pincel", na guia "Início", copia a formatação de um local para aplicá-lo a outro.

II. Na guia "Exibição", além da opção "Régua", são opções que podem ser habilitadas: "Linhas de Grade", "Mapa do Documento", "Miniaturas".

III. O botão "Dividir", na guia "Exibição", exibe dois documentos distintos do Word lado a lado para poder comparar os respectivos conteúdos.

Estão CORRETOS:

(A) Somente os itens I e II.

(B) Somente os itens I e III.

(C) Somente os itens II e III.

(D) Todos os itens.

2. (TJ/DFT - ESTÁGIO - CIEE/2018) A tecla de atalho Ctrl+I, no Word 2007, serve para aplicar:

(A) Subscrito.

(B) Itálico

(C) Sobrescrito.

(D) Tachado.

3. (TJ/DFT - ESTÁGIO - CIEE/2019) O PowerPoint permite, ao preparar uma apresentação, inserir efeitos de transições entre os slides. Analise os passos para adicionar a transição de slides.

( ) Selecionar Opções de Efeito para escolher a direção e a natureza da transição

( ) Selecionar a guia Transições e escolher uma transição; selecionar uma transição para ver uma visualização.

( ) Escolher o slide no qual se deseja adicionar uma transição.

( ) Selecionar a Visualização para ver como a transição é exibida.

A sequência está correta em

(A) 3, 2, 1, 4.

(B) 1, 2, 3 ,4.

(C) 3, 4, 1, 2.

(D) 1, 4, 2, 3.

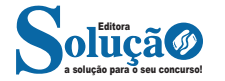

142 142

XVIII - propor ações judiciais, visando à reparação de danos causados ao patrimônio público, em decorrência de ilícitos funcionais ou de atos de corrupção ou de improbidade administrativa;

XIX - ajuizar ações de discriminação de terras devolutas do Estado;

XX - propor a uniformização da jurisprudência administrativa;

XXI - acompanhar, permanentemente, através dos relatórios encaminhados pelos Núcleos Regionais e de inspeções locais, o andamento dos processos em curso de interesse do Estado nas comarcas do interior;

XXII - promover a reconstituição ou restauração dos processos administrativos que se extraviarem ou forem destruídos em seu poder;

XXIII - exercer, no âmbito de sua atuação territorial e no que couber, outras competências conferidas pela Lei Orgânica da Procuradoria Geral do Estado."

Art. 21-B A Procuradoria do Interior terá a sua sede definida por ato do Procurador Geral do Estado."

Art. 21-C O âmbito territorial de atuação dos Núcleos Regionais observará os critérios estabelecidos pelo Conselho Superior da Procuradoria Geral do Estado."

Art. 21-D Os Procuradores do Estado lotados na Procuradoria do Interior poderão ter atividade itinerante nos Núcleos Regionais, de acordo com a necessidade do serviço, ressalvados os lotados nas Representações Regionais até a data de entrada em vigor desta Lei."

Art. 21-E Os Procuradores designados para os Núcleos Regionais não serão movimentados, a pedido, antes de decorridos 05 (cinco) anos do início do respectivo exercício.

## **SEÇÃO IV-A DA REPRESENTAÇÃO NO DISTRITO FEDERAL"**

Art. 21-F Compete à Representação no Distrito Federal, sem prejuízo de outras demandas que lhe sejam atribuídas pelo Procurador Geral do Estado, exercer a consultoria e o assessoramento jurídico, bem como a representação judicial do Estado no Distrito Federal, cabendo-lhe especialmente:

I - representar e defender os interesses do Estado da Bahia junto aos órgãos e entidades federais, ao Congresso Nacional, ao Ministério Público Federal, ao Tribunal de Contas da União, ao Tribunal Regional Federal da 1ª Região e aos Tribunais Superiores;

II - comparecer a reuniões e sessões de julgamento de órgãos colegiados, sempre que estiverem em pauta matérias de interesse do Estado da Bahia, dando de tudo ciência ao Procurador Geral do Estado;

III - acompanhar no Congresso Nacional a tramitação de projetos de lei e, em órgãos colegiados federais, a edição de atos normativos que possam interferir na esfera jurídica do Estado da Bahia, dando de tudo ciência ao Procurador Geral do Estado;

IV - assessorar e prestar assistência jurídica ao Escritório de Representação do Governo do Estado em Brasília - DF."

"Art. 21-G Os Procuradores designados para a Representação no Distrito Federal atuarão sob a orientação técnica das Procuradorias e sob a supervisão administrativa do Gabinete do Procurador Geral do Estado."

"Art. 21-H As atividades a cargo da Representação no Distrito Federal em que servirem mais de 02 (dois) Procuradores poderão ser coordenadas por 01 (um) Procurador Assistente.

### **SEÇÃO IV-B DAS CÂMARAS DE PREVENÇÃO E RESOLUÇÃO ADMINISTRA-TIVA DE CONFLITOS"**

Art. 21-I As Câmaras de Prevenção e Resolução Administrativa de Conflitos serão instituídas, no âmbito da Procuradoria Geral do Estado, com competência para:

I - dirimir conflitos entre órgãos e entidades da Administração Pública;

II - avaliar a admissibilidade dos pedidos de resolução de conflitos, por meio de composição, no caso de controvérsia entre particular e pessoa jurídica de direito público, inclusive para a renegociação de obrigações contratuais vigentes visando à redução de encargos do poder público;

III - promover, quando couber, a celebração de termo de ajustamento de conduta.

Parágrafo único. A instalação e o funcionamento das Câmaras serão definidos por ato do Chefe do Poder Executivo.

# **SEÇÃO V**

# **DO CENTRO DE ESTUDOS E APERFEIÇOAMENTO**

Art. 22 O Centro de Estudos e Aperfeiçoamento é o órgão incumbido de promover a capacitação e o aperfeiçoamento do pessoal da Procuradoria Geral do Estado e divulgar matéria doutrinária, legislativa e jurisprudencial de seu interesse, ou por ela produzida, bem como desenvolver atividades de documentação relacionadas com as atribuições do órgão.

Art. 23 Ao Centro de Estudos e Aperfeiçoamento, compete:

I - participar da organização de concurso para ingresso na carreira de Procurador do Estado;

II - promover e organizar cursos de treinamento, reciclagem e atualização, bem como seminários, cursos, estágios e atividades correlatas;

III - promover reuniões e eventos sobre matérias que estejam a reclamar uniformidade de orientação da Procuradoria Geral do Estado;

IV - acompanhar a evolução legislativa e jurisprudencial sobre questões jurídicas de interesse da Procuradoria Geral do Estado, promovendo a sua divulgação, inclusive por meio de Boletim Informativo;

V - sugerir pareceres normativos e súmulas administrativas que consubstanciem o entendimento da Procuradoria Geral do Estado sobre matéria de sua competência;

VI - selecionar e divulgar matéria doutrinária, legislativa e jurisprudencial de interesse da Procuradoria Geral do Estado;

VII - editar revistas de estudos jurídicos e boletins periódicos;

VIII - efetivar a catalogação sistemática de pareceres e trabalhos técnico-jurídicos produzidos pelos Procuradores do Estado, relacionados com suas funções, bem como da legislação, doutrina e jurisprudência relacionados com as atividades e os fins da Administração Pública estadual;

IX - elaborar estudos e pesquisas bibliográficas por solicitação dos órgãos da Procuradoria Geral do Estado;

X - estabelecer intercâmbio com organizações congêneres.

Parágrafo Único. O Centro de Estudos e Aperfeiçoamento será dirigido por Procurador do Estado, nomeado em comissão dentre integrantes da carreira, que tenha cumprido o estágio probatório.

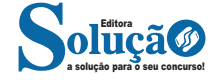

V - representar ao órgão ou poder competente contra agentes públicos por falta de exação no cumprimento do dever;

VI - ser assíduo e pontual ao serviço, inclusive comparecendo à repartição extraordinariamente, quando convocado.

§1º Nenhum receio de desagradar autoridade ou incorrer em impopularidade deterá o Procurador do Estado no cumprimento de seus deveres funcionais.

§2º O Procurador do Estado deverá fixar domicílio na sede do órgão para o qual for designado.

# **SEÇÃO II DAS PROIBIÇÕES**

Art. 55 Além das proibições decorrentes do exercício de cargo público, ao Procurador do Estado é vedado:

I - exercer cargo, função pública ou mandato fora dos casos autorizados na presente Lei;

II - empregar em qualquer expediente oficial expressões ou termos desrespeitosos;

III - valer-se do cargo para obter qualquer espécie de vantagem;

IV - manifestar-se, por qualquer meio de divulgação, sobre assuntos submetidos a seu estudo e parecer, salvo se autorizado pelo Procurador Geral do Estado ou, quando for o caso, no livre exercício do direito de resposta.

### **SEÇÃO III DOS IMPEDIMENTOS**

Art. 56 É defeso ao Procurador do Estado atuar, nessa qualidade, em processo administrativo ou judicial:

I - de que seja parte;

II - em que haja atuado como advogado de qualquer das partes;

III - em que seja interessado seu cônjuge ou companheiro, parente consanguíneo ou afim, em linha reta ou colateral, até o 3º grau;

IV - nos casos previstos no Estatuto da Ordem dos Advogados do Brasil e na legislação processual.

Parágrafo Único. Aos Procuradores que perceberem a gratificação de Adicional de Dedicação Exclusiva, de que trata o inciso III do artigo 60, desta Lei é vedado:

I - o exercício da atividade advocatícia, administrativa ou judicial, bem como a assessoria, consultoria e direção jurídicas fora das atribuições institucionais;

II - participar de sociedade de advogados ou escritório de advocacia na condição de sócio, associado, empregado, gerente, administrador ou funções correlatas.

Art. 57 Aos Procuradores é defeso o exercício de outro cargo ou função pública, ressalvado o de magistério, por, no máximo, 20 (vinte) horas-aula semanais, consideradas como tais as efetivamente prestadas em sala de aula, e desde que haja compatibilidade de horário com o do exercício das atribuições institucionais.

Parágrafo Único. O exercício de cargos ou funções de coordenação será considerado dentro do limite fixado no caput deste artigo.

Art. 58 O Procurador do Estado não poderá participar de comissão ou banca examinadora de concurso, intervir no seu julgamento ou votar sobre organização de lista de promoção, quando estiver concorrendo parente consanguíneo ou afim, em linha reta ou colateral, até o 3º grau, seu cônjuge ou quem viva em sua companhia.

# **CAPÍTULO IV DOS VENCIMENTOS E DAS VANTAGENS**

Art. 59 O Adicional por Assistência Intensiva e Imediata passará a ser denominado Adicional de Dedicação Exclusiva.

Art. 60 A remuneração dos Procuradores do Estado será composta de vencimento básico e das seguintes vantagens: (Alterado pela LEI COMPLEMENTAR Nº 43 DE 25 DE OUTUBRO DE 2017)

I - Gratificação Especial de Produtividade, no percentual de até 80% (oitenta por cento) do vencimento básico da Classe a que pertencer o Procurador, de acordo com os critérios e limites estabelecidos em regulamento;

II - Gratificação Especial de Desempenho, no percentual de até 80% (oitenta por cento) do vencimento básico da Classe a que pertencer o Procurador, de acordo com os critérios e limites estabelecidos em regulamento;

III - Adicional de Dedicação Exclusiva, no percentual de 80% (oitenta por cento) do vencimento básico da Classe a que pertencer o Procurador, de acordo com os critérios e limites estabelecidos em regulamento.

§1º O adicional referido no inciso III deste artigo é devido pela prestação de dedicação exclusiva às atividades de consultoria, assessoramento e representação judicial do Estado, vedada qualquer outra laborativa, à exceção do magistério superior e observada a compatibilidade de horário.

§2º Durante o período em que permanecer afastado do cargo, o Procurador do Estado não perceberá a gratificação paga com fundamento na Produtividade e Desempenho, bem como o Adicional de Dedicação Exclusiva, salvo nas hipóteses previstas no inciso III do arigo 113, e nos incisos I, III, IV, VII e XI do artigo 118 da, de 26 de setembro de 1994.

Art. 61 Aplicam-se aos Procuradores do Estado, no que couber, as disposições constitucionais e legais relativas aos servidores públicos civis do Estado da Bahia.

### **CAPÍTULO V DO REGIME DISCIPLINAR**

Art. 62 Os Procuradores do Estado ficam sujeitos às seguintes sanções disciplinares:

I - advertência;

II - suspensão;

III - demissão;

IV - cassação de aposentadoria ou disponibilidade.

Art. 63 As sanções previstas no artigo anterior serão aplicadas: I - a de advertência, em caso de negligência no exercício das funções;

II - a de suspensão, até 30 (trinta) dias, pela reincidência em falta anteriormente punida com advertência;

III - a de suspensão, de até 90 (noventa) dias, em caso de inobservância das vedações impostas por esta Lei ou de reincidência em falta anteriormente punida com suspensão até 30 (trinta) dias;

IV - a de demissão, nos seguintes casos:

a) crime praticado contra a Administração Pública;

b) abandono de cargo;

c) improbidade administrativa;

d) inassiduidade habitual;

e) lesão ao Erário e dilapidação do patrimônio público;

f) incontinência pública e conduta escandalosa que comprometam gravemente, por sua habitualidade, a dignidade do cargo;

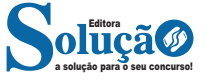